#### Oracle Scheduler

# použití

- spouštění **database program units**
	- stored procedures, bloky PL/SQL kódu
- spouštění **external executables**
	- vnější spustitelné soubory
- Na základě
	- **Time-based scheduling**
	- **Event-based scheduling**
		- Sledování souborů, transakcí, ...

#### • Dependency scheduling

- Na základě přechozích úloh
- Nastavení priorit, kontrola zdrojů

# Jobs and Supporting Scheduler **Objects**

- Programs
- Schedules
- Jobs
- Destinations
- Chains
- File Watchers
- Credentials
- Job classes
- Windows
- Groups

# Program

**/**

- Jedna akce, která se naplánuje
- Určuje se
	- $\cdot$  akce
	- typ
		- STORED PROCEDURE
		- PLSQL\_BLOCK
		- EXTERNAL
	- argumenty

**BEGIN DBMS\_SCHEDULER.CREATE\_PROGRAM ( program\_name => 'my\_program1', program\_action => '/usr/bin/date', program\_type => 'EXECUTABLE', comments => 'My comments here'); END; / BEGIN DBMS\_SCHEDULER.DEFINE\_PROGRAM\_ARGUMENT ( program\_name => 'my\_program1', argument\_position => 1, argument\_name => 'end\_date', argument\_type => 'VARCHAR2', default\_value => '12-DEC-03'); END;**

### Schedules

- Určuje kdy a kolikrát se spustí **job**
- Může být sdílen různými **joby**
- Typy
	- **time schedules**
	- **event schedules**

```
BEGIN
```

```
DBMS_SCHEDULER.CREATE_SCHEDULE (
  schedule name => 'my sts sched',
   start_date => SYSTIMESTAMP,
   end_date => SYSTIMESTAMP + INTERVAL 
'30' day,
   repeat_interval => 'FREQ=HOURLY; 
INTERVAL=4',
   comments => 'Every 4 hours');
END;
```
# Jobs

- Popisuje zadanou úlohu
- Co, kdy (za jakých podmínek), kde a pod jakým uživatelem se má vykonat
- typy
	- database job
	- external job
	- remote database jobs
	- remote external jobs

#### **BEGIN**

```
 DBMS_SCHEDULER.CREATE_JOB (
    job_name => 'update_sales',
    job_type => 'STORED_PROCEDURE',
    job_action => 'OPS.SPKG.SALES_SUMMARY',
    start_date => '28-APR-08 07.00.00 PM 
Australia/Sydney',
    repeat_interval => 'FREQ=DAILY;INTERVAL=2',
    end_date => '20-NOV-08 07.00.00 PM 
Australia/Sydney',
    auto_drop => FALSE,
    job_class => 'batch_update_jobs',
    comments => 'My new job');
END;
/
BEGIN
   DBMS_SCHEDULER.CREATE_JOB (
    job_name => 'my_new_job3', 
    program_name => 'my_saved_program1', 
   schedule name => 'my_saved_schedule1');
END;
```
# Jobs

- Database Jobs
- External Jobs
- MultipleDestination
- Chain Jobs
- Detached Jobs
- Lightweight Jobs

#### Jobs

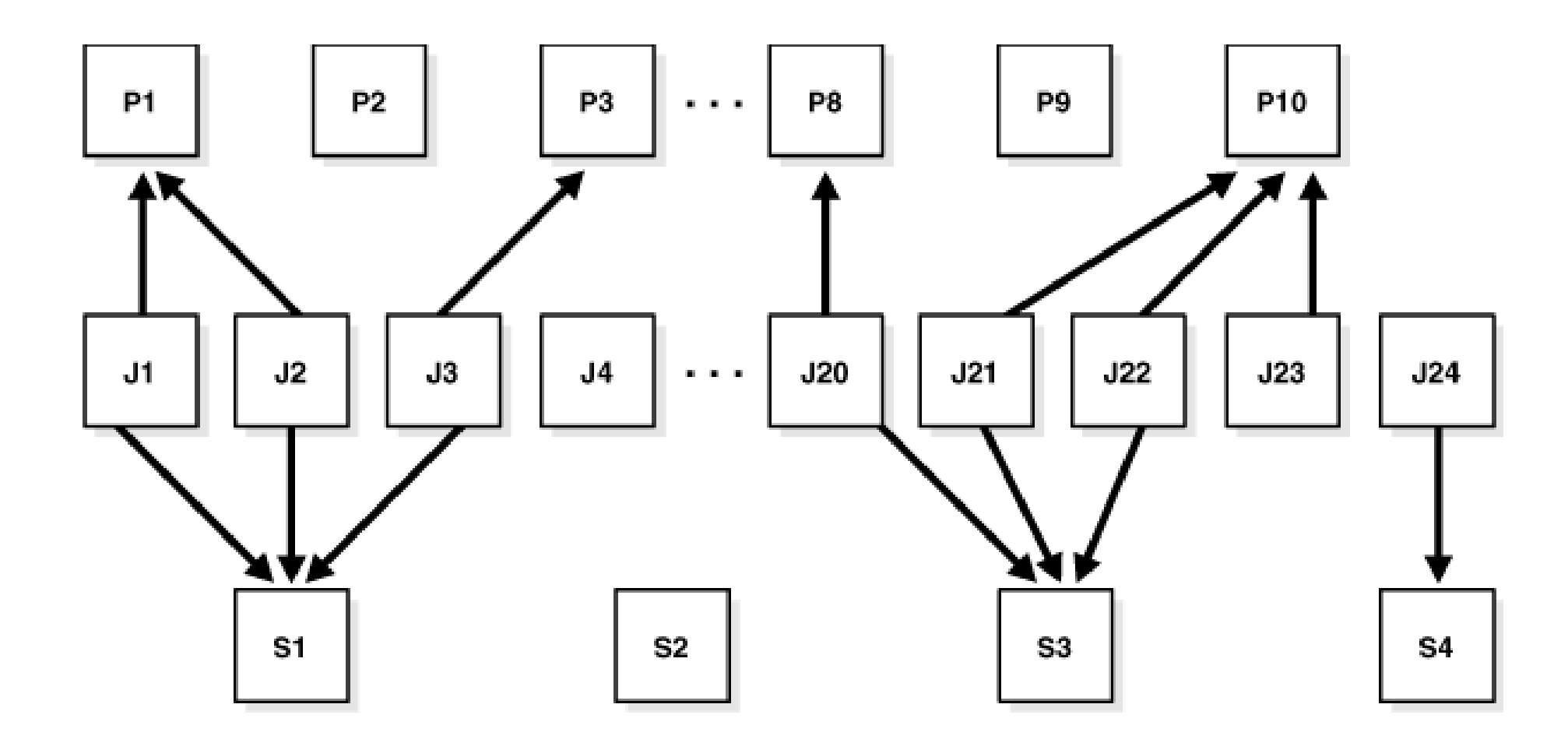

#### **Destinations**

- Umístění naplánovné úlohy
- Výchozí je lokální uméstění, jinak
	- **External destination**
		- vzdálený host
	- **Database destination**
		- Vzdálená databáze, i na localhostu

• Destinace se vytváří automaticky zaregistrováním vzdáleného Scheduler agenta

#### File Watcher

- Sleduje soubor na lokálním nebo vzdáleném systému
- Určuje uméstění a jméno souboru
- vyžaduje JVM

**BEGIN DBMS\_SCHEDULER.CREATE\_FILE\_WATCHER(** FILE WATCHER NAME => **'EOD\_FILE\_WATCHER', DIRECTORY\_PATH =>'?/eod\_reports',** FILE NAME => 'eod\*.txt',  **CREDENTIAL\_NAME => 'WATCH\_CREDENTIAL', DESTINATION => NULL, ENABLED => FALSE); END; /**

**GRANT EXECUTE ON EOD\_FILE\_WATCHER to DSSUSER;**

### **Credentials**

- Přístupové údaje, použité pro
	- **Remote database jobs**
	- **External jobs** (local or remote)
	- **File watchers**
- Pohled **\*\_SCHEDULER\_CREDENTIALS**

```
BEGIN 
DBMS_SCHEDULER.CREATE_CRED
ENTIAL('MY_CREDENTIAL', 
'user', 'pass');
END;
/
GRANT EXECUTE ON 
MY_CREDENTIAL TO 
salesuser;
```
# Chains

- Několik **jobů** a závislosti mezi nimi při vykonávání
- Pozice v **chainu** jsou **steps**
	- a program object
	- nested chain
	- event schedule
	- file watcher

**DBMS\_SCHEDULER.CREATE\_CHAIN (**

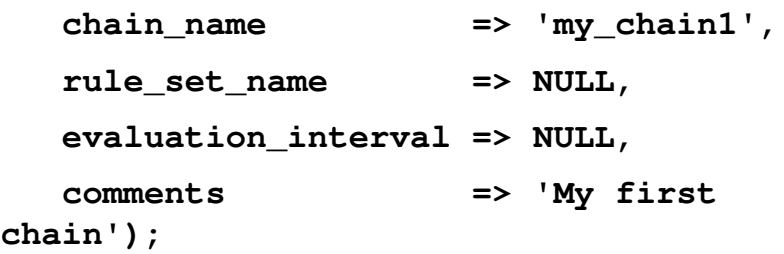

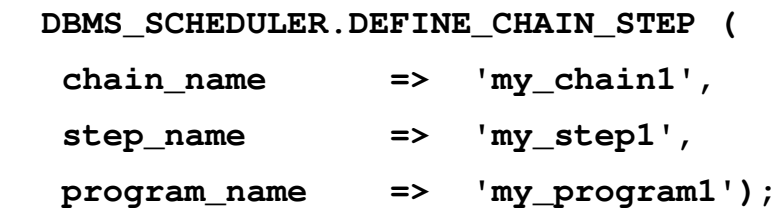

**DBMS\_SCHEDULER.DEFINE\_CHAIN\_RULE (**

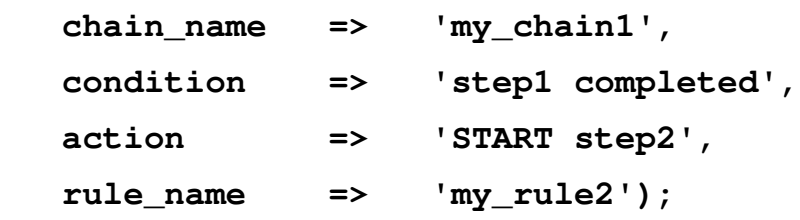

**END;**

#### **Chains**

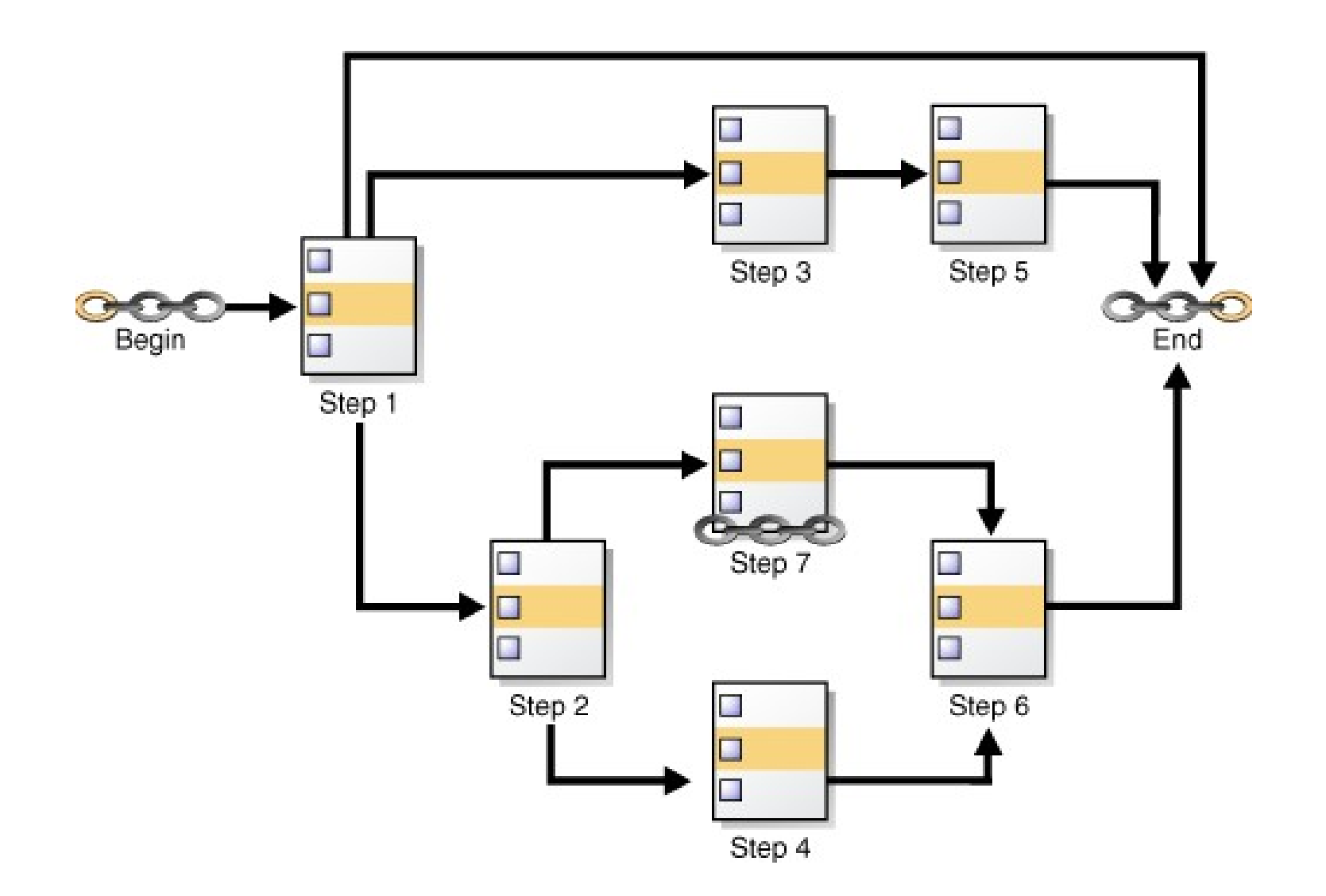

#### Job Classes

- výchozí: DEFAULT JOB CLASS
- použití
	- Přiřazení stejných atributů skupině **jobů**
	- Řízení alokace zdrojů pro členské procesy
	- Nastavení priorit **jobů** v rámci **job class**

```
 DBMS_SCHEDULER.CREATE_JOB_CLASS (
    job_class_name => 
'finance_jobs', 
   resource_consumer_group => 
'finance_group');
END;
/
```

```
BEGIN
```
**BEGIN**

```
 DBMS_SCHEDULER.SET_ATTRIBUTE (
  name \Rightarrow 'my_emp_job1',
   attribute => 'job_priority',
   value => 1);
END;
```
### Windows

- Automatické spouštění jobů, řízení přístupu ke zdrojům během různých časových období
- Aktivní pouze jedno window v čase
- Mohou se překrývat, ale dokumentace nedoporučuje

**BEGIN**

 **DBMS\_SCHEDULER.CREATE\_WINDOW ( window\_name => 'daytime', resource\_plan => 'mixed\_workload\_plan', start\_date => '28-APR-09 08.00.00 AM',**

```
 repeat_interval => 'freq=daily; 
byday=mon,tue,wed,thu,fri',
```
 **duration => interval '9' hour,**

 **window\_priority => 'low',**

 **comments => 'OLTP transactions have priority');**

**END;**

#### Windows

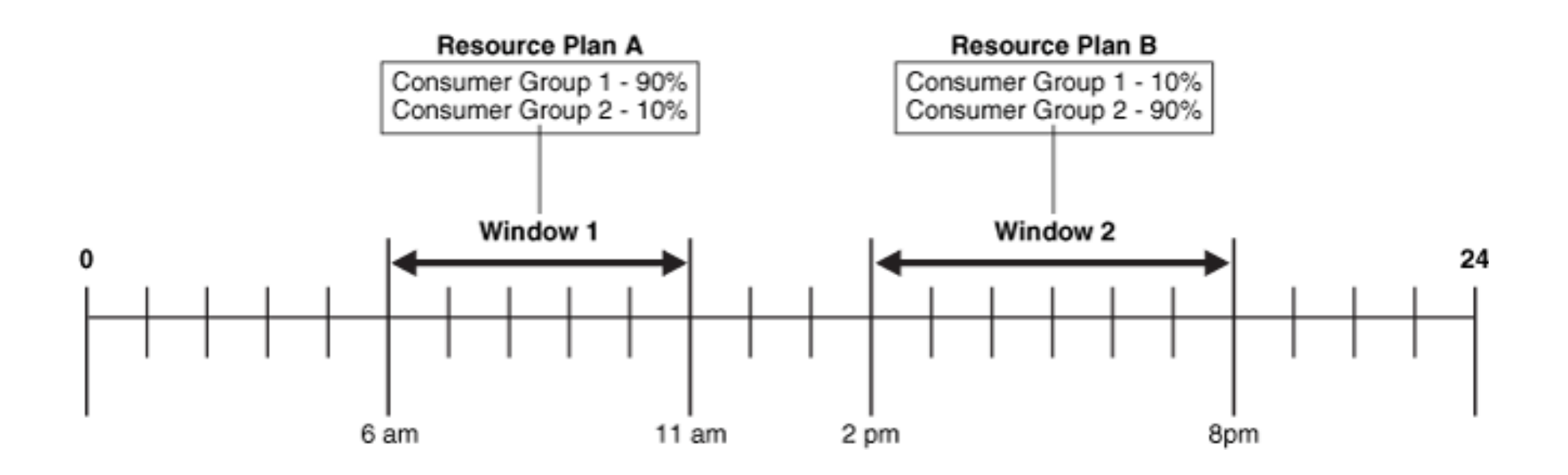

# **Groups**

- Usnadnění, místo předávání seznamu objektů se předává group, objekty jsou její členové
- Typy
	- Database destination groups
	- External destination groups
	- Window groups

#### **BEGIN**

```
 DBMS_SCHEDULER.CREATE_GROUP(
    GROUP NAME => 'all dbs',
     GROUP_TYPE => 'DB_DEST',
    MEMBER => 'oltp admin@orcl,
orcldw1, LOCAL',
     COMMENTS => 'All databases 
managed by me');
END;
/
BEGIN
   DBMS_SCHEDULER.CREATE_GROUP (
   group_name => 'downtime',
   group_type => 'WINDOW',
   member => 'weeknights, 
weekends');
END;
/
```